Vu l'avis favorable du Conseil national de l'information statistique, cette enquête, reconnue d'intérêt général et de qualité statistique, est obligatoire. Visa n°2019X033AG du Ministre de l'agriculture et de l'alimentation et du Ministre de RÉPUBLIQUE FRANCAISE l'économie et des finances, valable pour l'année 2019. MINISTÈRE<br>DE LA TRANSITION<br>ÉCOLOGIQUE ET SOLIDAIRE Aux termes de l'article 6 de la loi n° 51-711 du 7 juin 1951 modifiée sur l'obligation, la REDUIRE ET AMELIORER<br>L'UTILISATION DES PHYTOS coordination et le secret en matière de statistiques, les renseignements transmis en PUBLIQUE réponse au présent questionnaire ne sauraient en aucun cas être utilisés à des fins de MINISTÈRE<br>DE L'AGRICULTURE<br>ET DE L'ALIMENTATION contrôle fiscal ou de répression économique L'article 7 de la loi précitée stipule d'autre part que tout défaut de réponse ou une réponse sciemment inexacte peut entraîner l'application d'une amende administrative. Questionnaire confidentiel destiné uniquement aux services de statistique agricole du Ministère de l'agriculture et de l'alimentation. **PRATIQUES PHYTOSANITAIRES** La loi nº 78-17 du 6 janvier 1978 modifiée, relative à l'informatique, aux fichiers et aux **EN ARBORICULTURE 2018** libertés, s'applique aux réponses faites à la présente enquête par les entreprises individuelles. Elle leur garantit un droit d'accès et de rectification pour les données les concernant. Ce droit peut être exercé auprès du service de la statistique et de la prospective du Ministère de l'agriculture et de l'alimentation - 3 rue Barbet de Jouy **Prunes - Métropole** 75349 PARIS 07 SP. Moment Control of the Control of the Control of the Control of the Control of the Control of the Control of the Control of the Control of the Control of the Control of the Control of the Control of the Control of the Contr En grisé : données initialisées par le service de la statistique publique Identifiant du questionnaire : Numéro et nom de l'enquêteur : Date d'enquête (JJ MM AA) :  $|_{\text{max}}|/|_{\text{max}}|/|_{\text{max}}|/|_{\text{max}}|$ Début de l'entretien :  $\vert \vert$  | | h | | mn  **Identification Identification du contact** M - Mme Nom : | N° : |\_\_\_\_\_\_| Bis, ter : |\_\_\_\_\_\_| Type voie : |\_\_\_\_\_\_\_\_\_\_\_| Libellé voie : |\_\_\_\_\_\_\_\_\_\_\_\_\_\_\_\_\_\_\_\_\_\_\_\_\_\_\_| Code postal :  $|\underline{\qquad}|$   $|\underline{\qquad}|$   $|\underline{\qquad}|$  Commune : | Tél 1 : |\_\_|\_\_|\_\_|\_\_|\_\_|\_\_|\_\_|\_\_|\_\_| Tél 2 : |\_\_<mark>/\_\_|\_\_|\_\_|\_\_|\_\_</mark>|\_\_\_|\_\_| Tél 3 : Numéro Pacage : Numéro Balsa : Nom ou raison sociale : Statut juridique : Numéro SIRET de l'exploitation : **Identification du lot à enquêter**  Espèce fruitière :  $\blacksquare$  3 | affichage en clair |\_\_\_\_\_PRUNE Echantillon :  $(1 - \text{Initial}, 2 - \text{Complément})$ Région du lot Département d Commune du lot : Lieu-dit du lot : Superficie du lot :  $||||||||||$  | ares Groupe : Année de première feuille : Porte-greffe : Écartement entre les rangs : |\_\_|\_\_|\_\_| cm Écartement sur le rang : |\_\_|\_\_|\_\_| cm Densité :  $||||||||$  arbres/ha

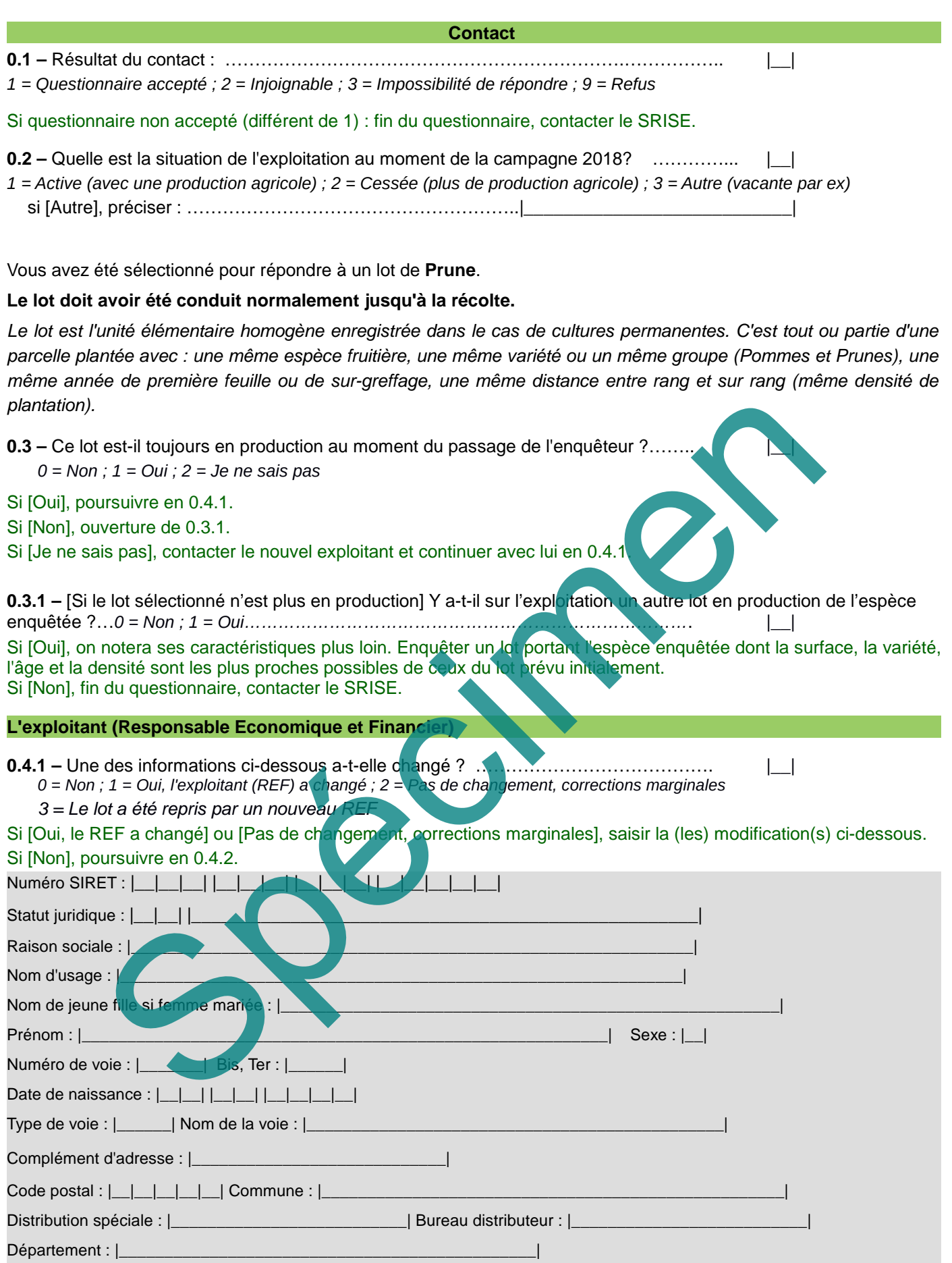

Tel\_1 : |\_\_|\_\_|\_\_|\_\_|\_\_|\_\_|\_\_|\_\_|\_\_|\_\_| Tel\_2 : |\_\_|\_\_|\_\_|\_\_|\_\_|\_\_|\_\_|\_\_|\_\_|\_\_| Tel\_3 : |\_\_|\_\_|\_\_|\_\_|\_\_|\_\_|\_\_|\_\_|\_\_|\_\_|

Adresse mail : \_\_\_\_\_\_\_\_\_\_\_\_\_\_\_\_\_@\_\_\_\_\_\_\_\_\_\_\_\_\_\_\_\_\_\_\_.\_\_\_\_\_\_

#### **Le répondant (REP)**

**0.4.2 –** La personne qui répond est-elle l'exploitant (Responsable économique et financier) ? *0 = Non ; 1 = Oui*. |\_\_|

La question s'affiche si le REF est une personne physique. Si [Oui], poursuivre en 1. Si [Non], ouverture de 0.4.2.1 et 0.4.3.

**0.4.2.1 –** Une des informations ci-dessous a-t-elle changé ?…………………………. |\_\_| *0 = Non ; 1 = Oui, c'est un autre répondant ou rien n'est affiché ; 2 = Pas de changement, corrections marginales*

Si [Oui, c'est un autre répondant ou rien n'est affiché] ou [Pas de changement, corrections marginales], saisir la (les) modification(s) ci-dessous. Si [Non], poursuivre en 1.

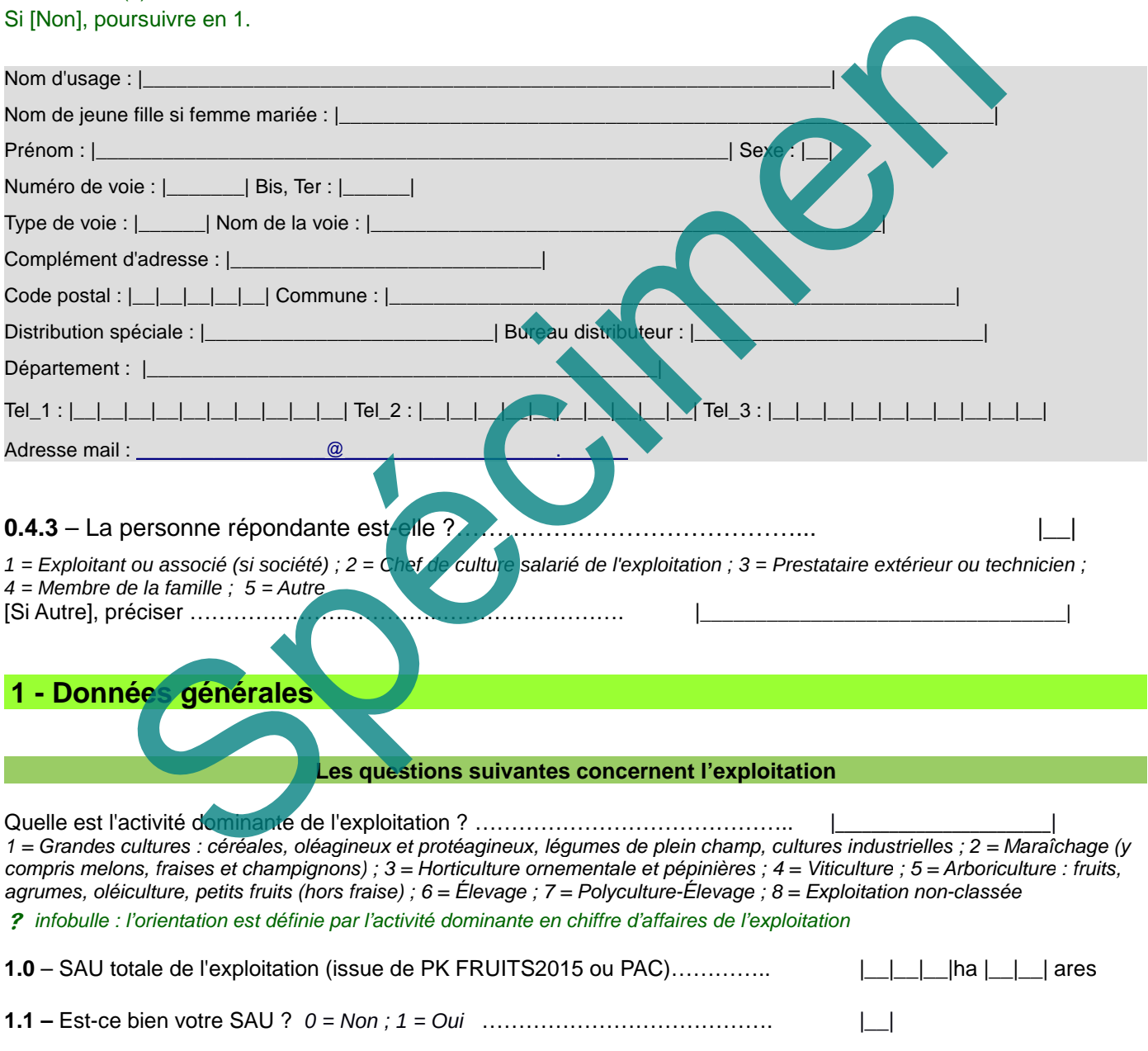

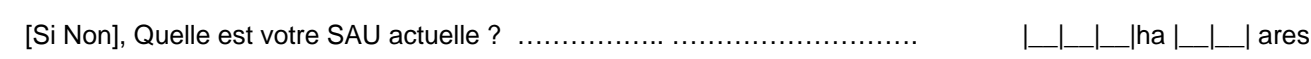

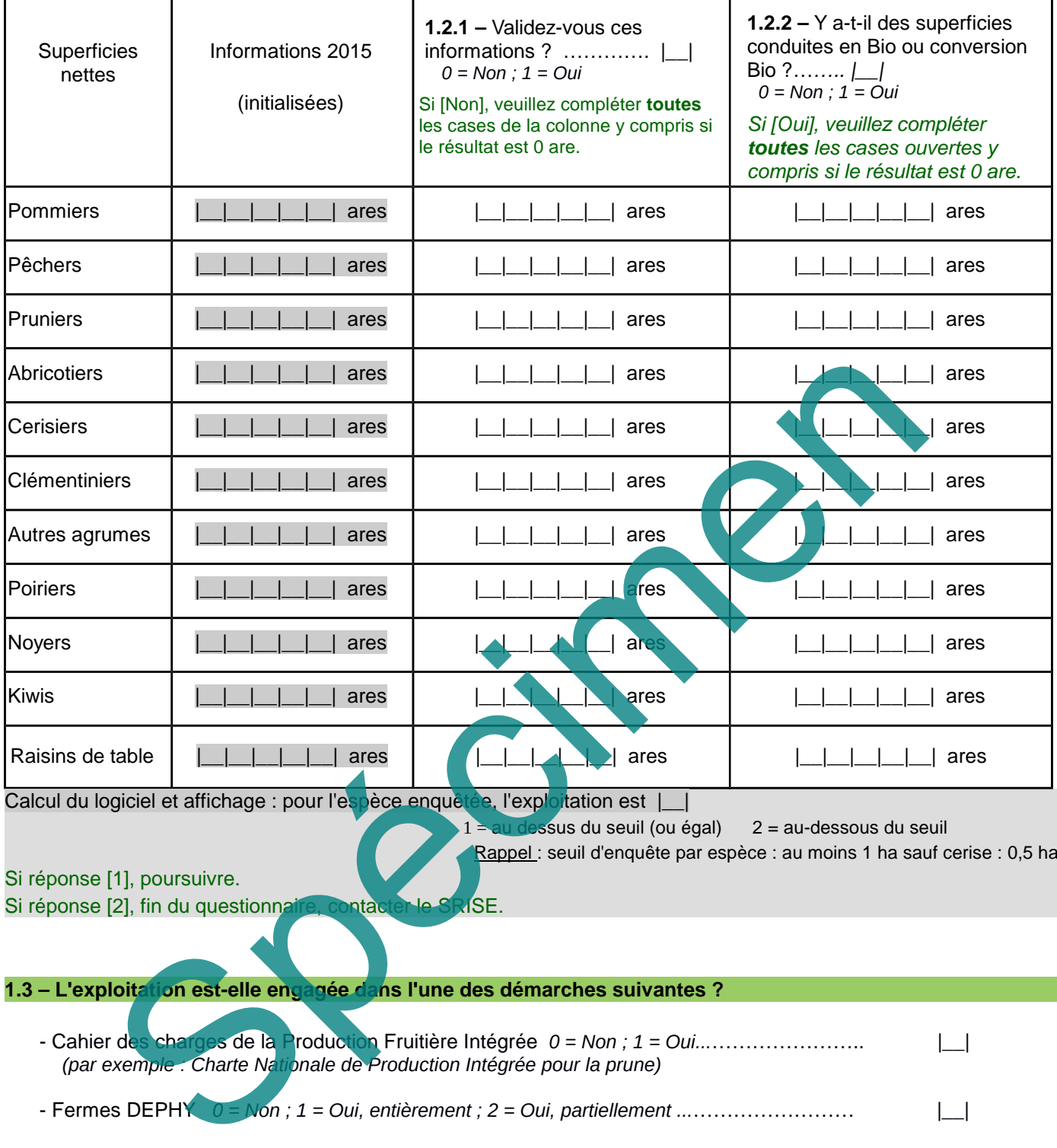

Calcul du logiciel et affichage : pour l'espèce enquêtée, l'exploitation est |\_|

 $1 = au$  dessus du seuil (ou égal)  $2 = au$ -dessous du seuil

Rappel : seuil d'enquête par espèce : au moins 1 ha sauf cerise : 0,5 ha

# Si réponse [1], poursuivre.

Si réponse [2], fin du questionnaire, contacter le SRISE.

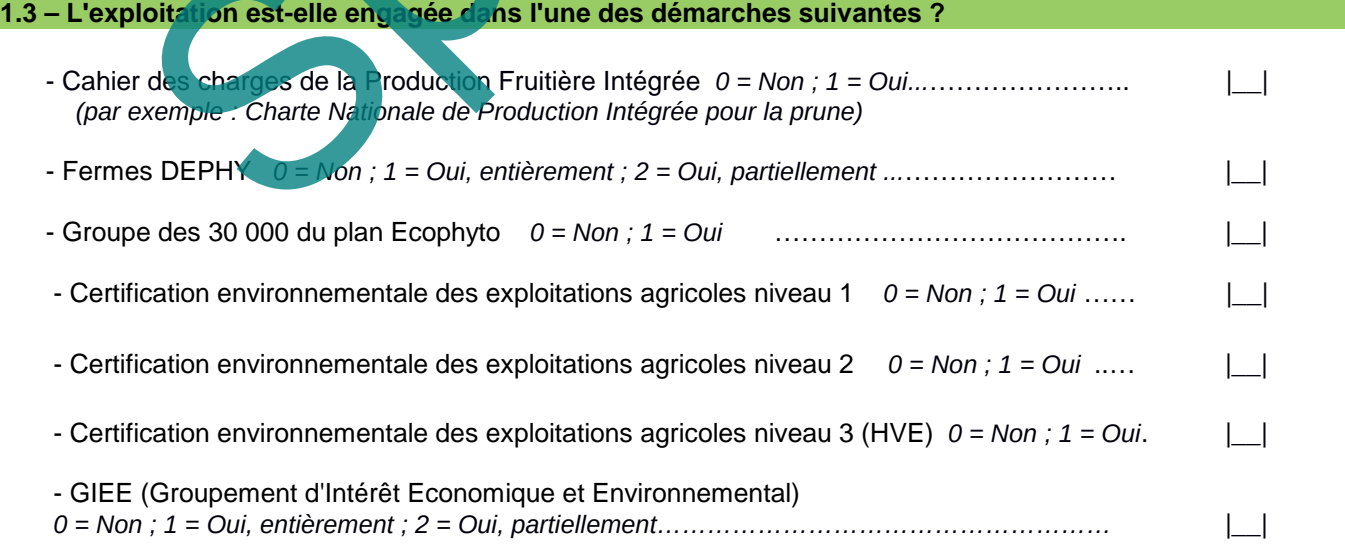

#### **A partir de ce point, toutes les questions portent uniquement sur le lot enquêté**

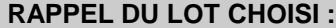

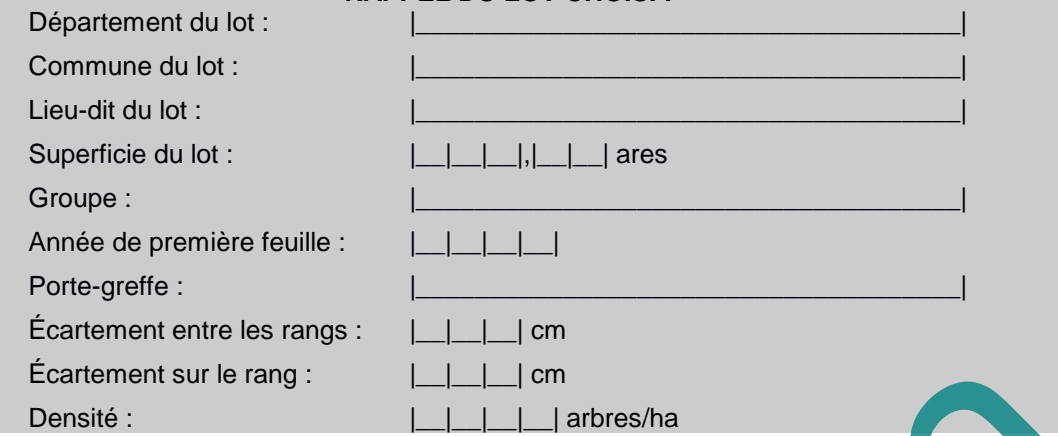

#### Si le lot n'est plus en production et si l'exploitation a un lot similaire, accès en saisie au pavé 1.4.

Le lot enquêté a une surface homogène, composée d'une même variété en production. Le lot est composé de l'espèce enquêtée d'âge et de mode cultural identiques (y compris la densité). Les limites du lot sont facilement repérables et permanentes (comme un chemin, une route, un ruisseau, ou par d'autres exploitations ...) et leur contour est stable d'une année sur l'autre.

**1.4 –** [Si le lot sélectionné est remplacé] Indiquez ci-dessous les caractéristiques du nouveau lot :

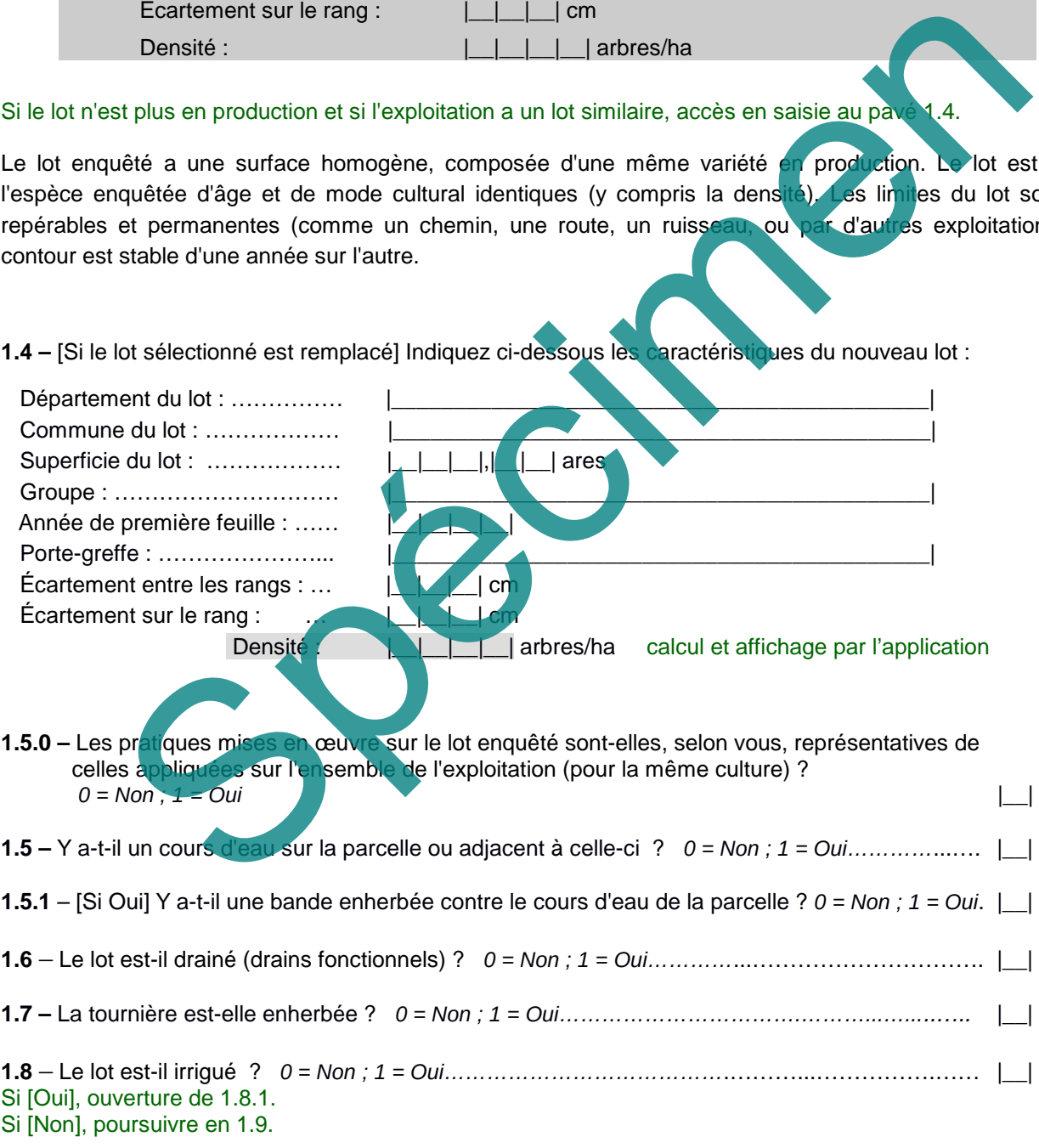

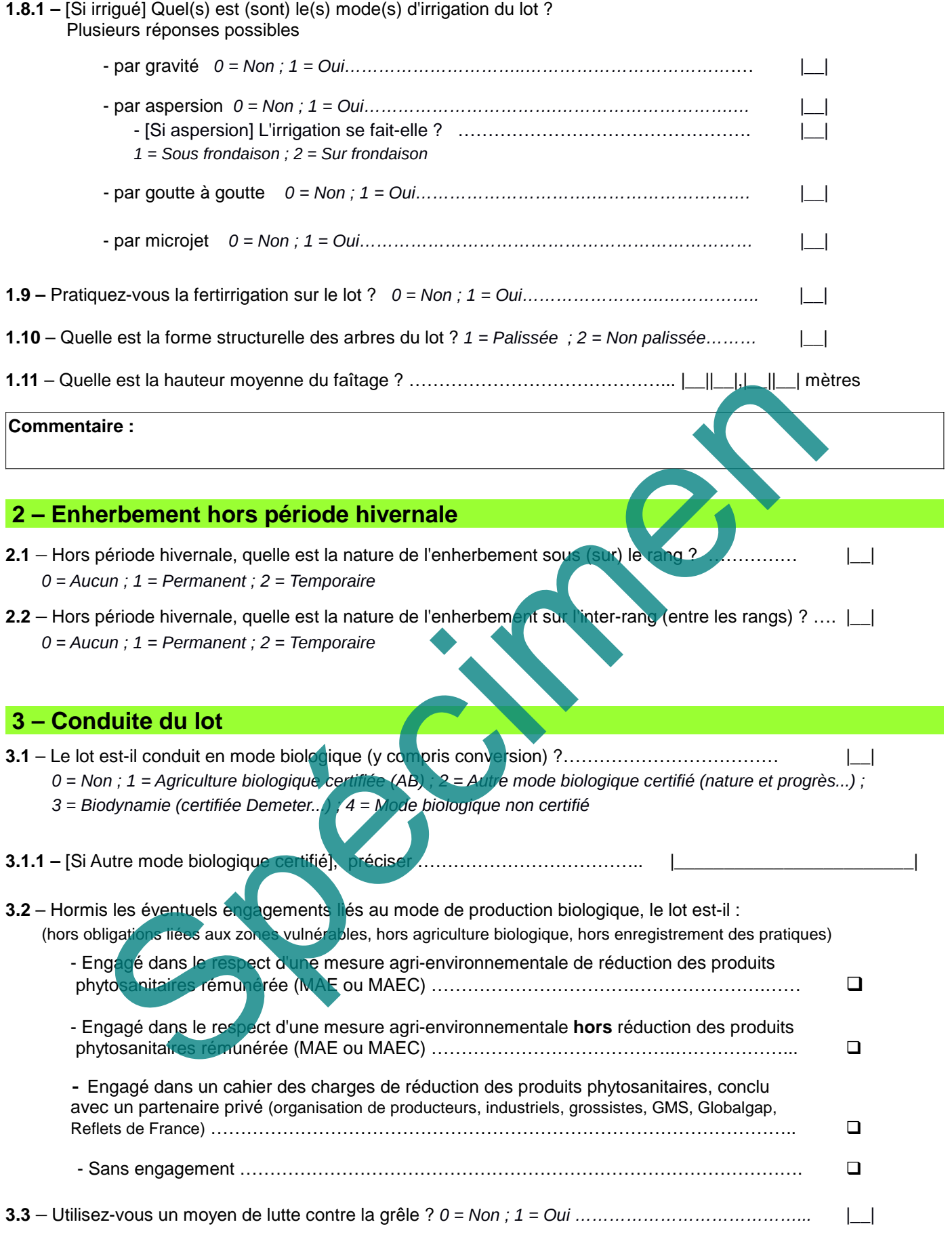

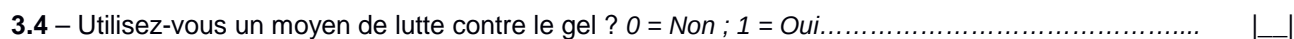

### **4 – Récolte du lot**

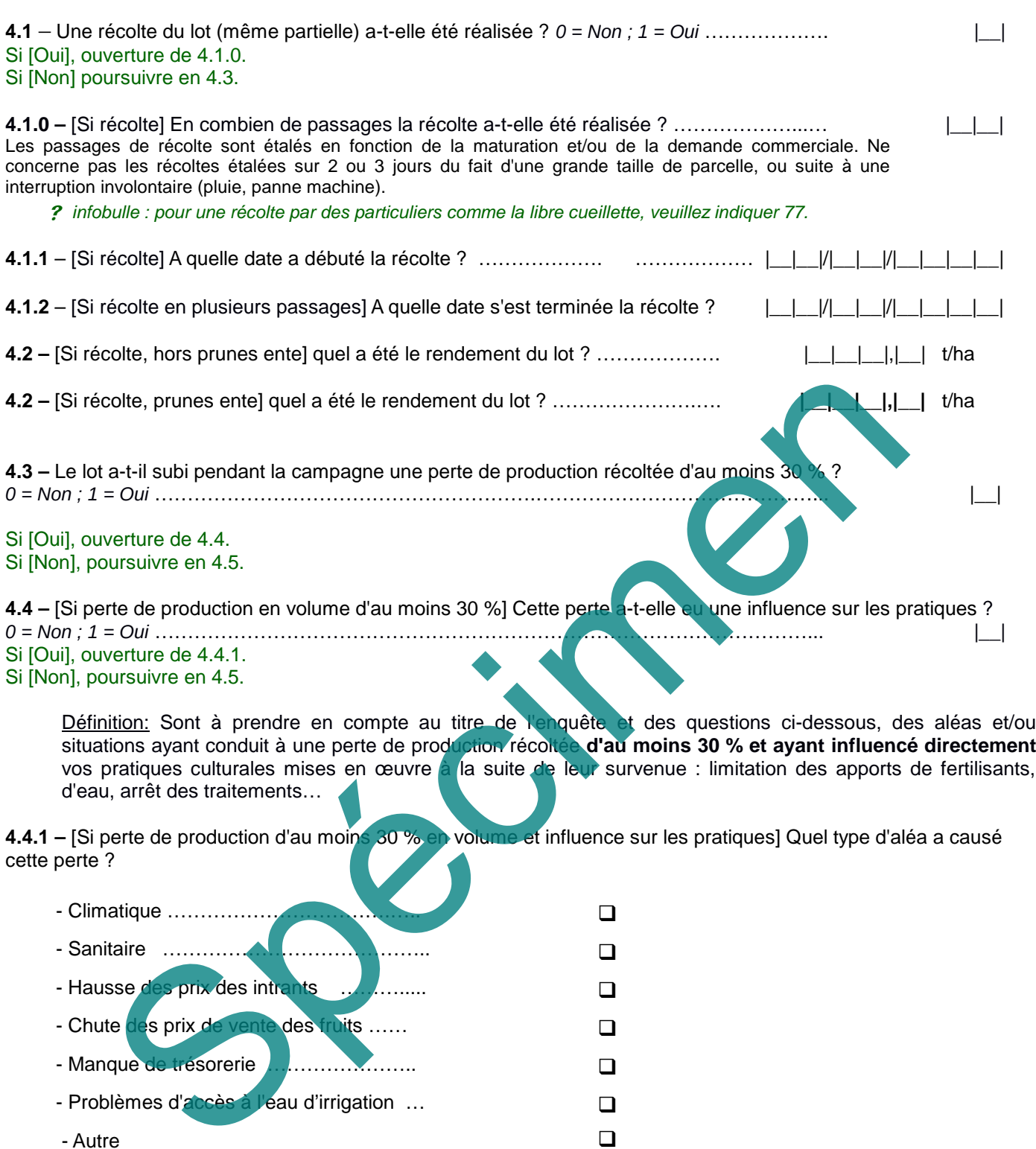

situations ayant conduit à une perte de production récoltée d'au moins 30 % et ayant influencé directement vos pratiques culturales mises en œuvre à la suite de leur survenue : limitation des apports de fertilisants, d'eau, arrêt des traitements…

**4.4.1 –** [Si perte de production d'au moins 30 % en volume et influence sur les pratiques] Quel type d'aléa a causé cette perte ?

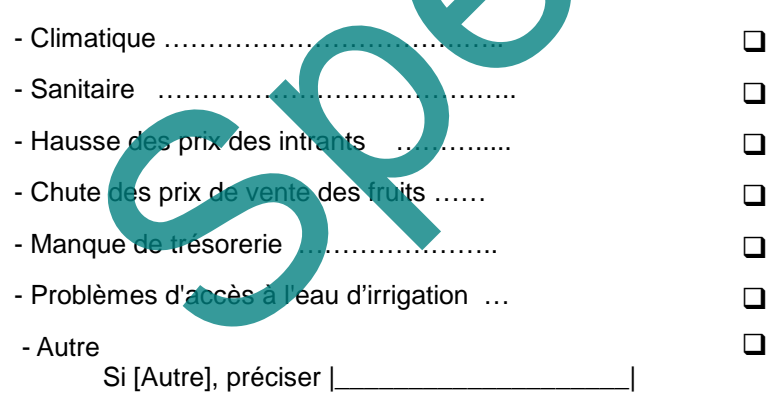

**4.5 –** Avez-vous revendiqué pour la récolte du lot un des signes officiels de qualité suivants ? Réponses multiples possibles, au moins une case cochée.

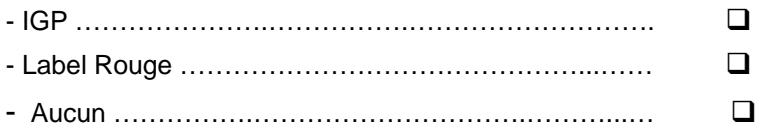

## **5 - Interventions (autres que les traitements par pulvérisation), au cours de la campagne étudiée**

**5.1 –** Combien de passages mécaniques avez-vous effectués pour ?

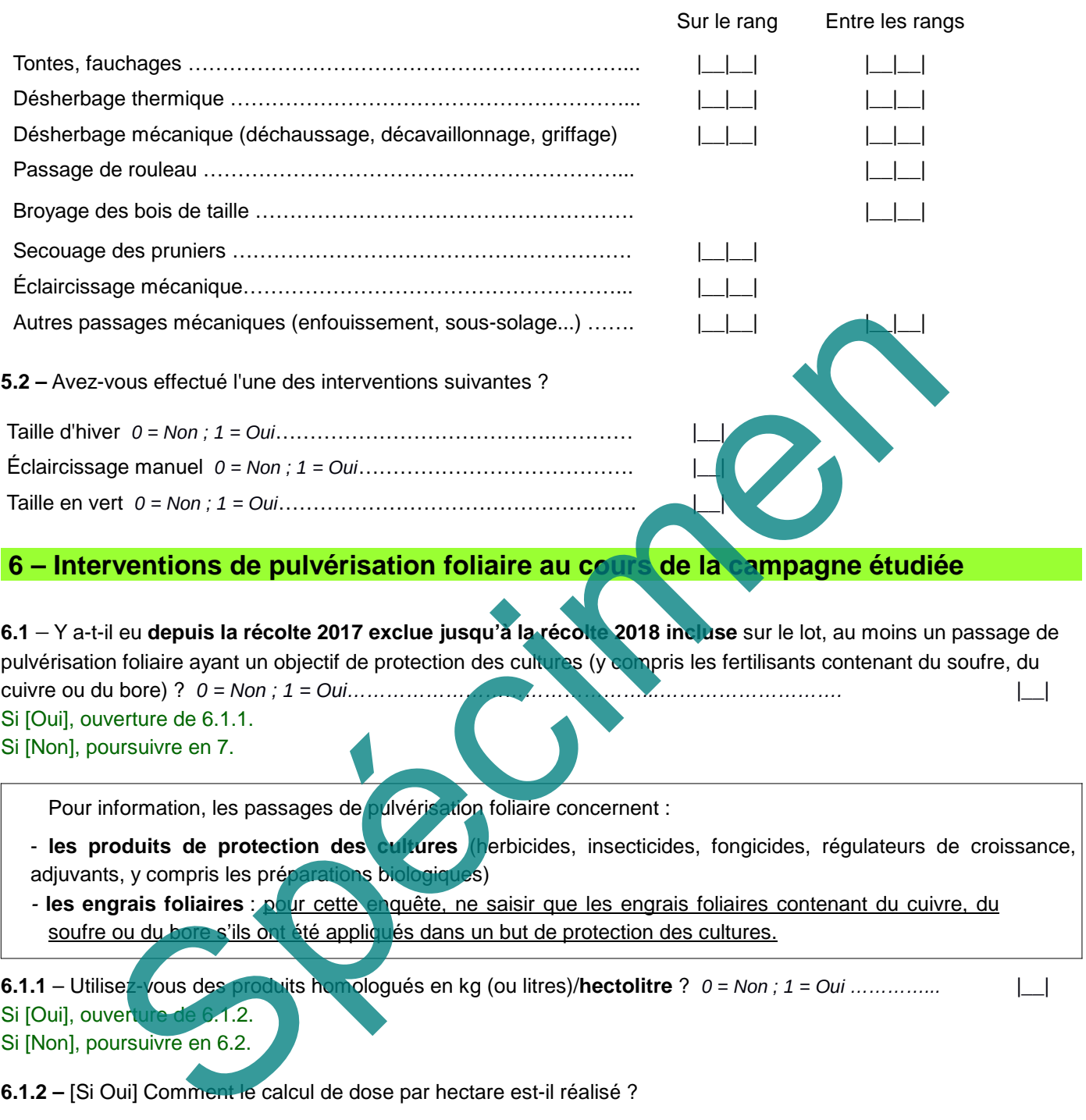

**6.1.1** – Utilisez-vous des produits homologués en kg (ou litres)/**hectolitre** ? *0 = Non ; 1 = Oui …………...* |\_\_|

Si [Oui], ouverture de 6.1.2.

Si [Non], poursuivre en 6.2.

**6.1.2 –** [Si Oui] Comment le calcul de dose par hectare est-il réalisé ?

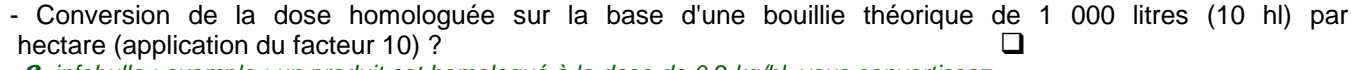

? infobulle : exemple : un produit est homologué à la dose de 0,2 kg/hl, vous convertissez à 0,2 kg X 10 hl = 2 kg/ha quel que soit le volume de bouillie appliquée.

- Calcul sur la base du volume de bouillie utilisée à l'hectare (en concentration) ?  $\Box$  infobulle : exemple : un produit est homologué à la dose de 0,2 kg/hl, vous déclarez 0,2kg/hl ou vous ramenez à l'hectare et comme vous appliquez 500 litres (5 hl) de bouillie par hectare la dose est de 0,2 kg X 5 hl = 1 kg/ha.<br>- Calcul sur la base de volume de bouillie figurant sur la notice du produit ? - Calcul sur la base de volume de bouillie figurant sur la notice du produit ?

- Un autre mode de calcul ? (Merci de préciser dans la case Commentaire).  $\Box$ 

- **6.1.3** Pratiquez-vous le traitement de l'eau (correction du pH) avant de préparer la bouillie de traitement ? *0 = Non ; 1 = Oui …………………………………………………………………………………………………………*.|\_\_|
- **6.2** [Si au moins un passage de pulvérisation] **Liste des interventions par pulvérisation foliaire**, depuis la récolte 2017 exclue jusqu'à la récolte 2018 incluse (herbicides, insecticides, fongicides, régulateurs de croissance, engrais foliaires contenant du cuivre, du soufre ou du bore, adjuvants, y compris préparations biologiques).

Ne pas saisir ici les diffuseurs de phéromones.

I

Remplir une ligne par application. En cas d'utilisation de mélange de produits, les lignes correspondant aux produits mélangés auront le même numéro de passage. Les quantités peuvent être saisies en kg/ha, l/ha, kg/hl, l/hl ou autre pour les produits de protection des cultures, et en kg/ha ou l/ha pour les engrais foliaires.

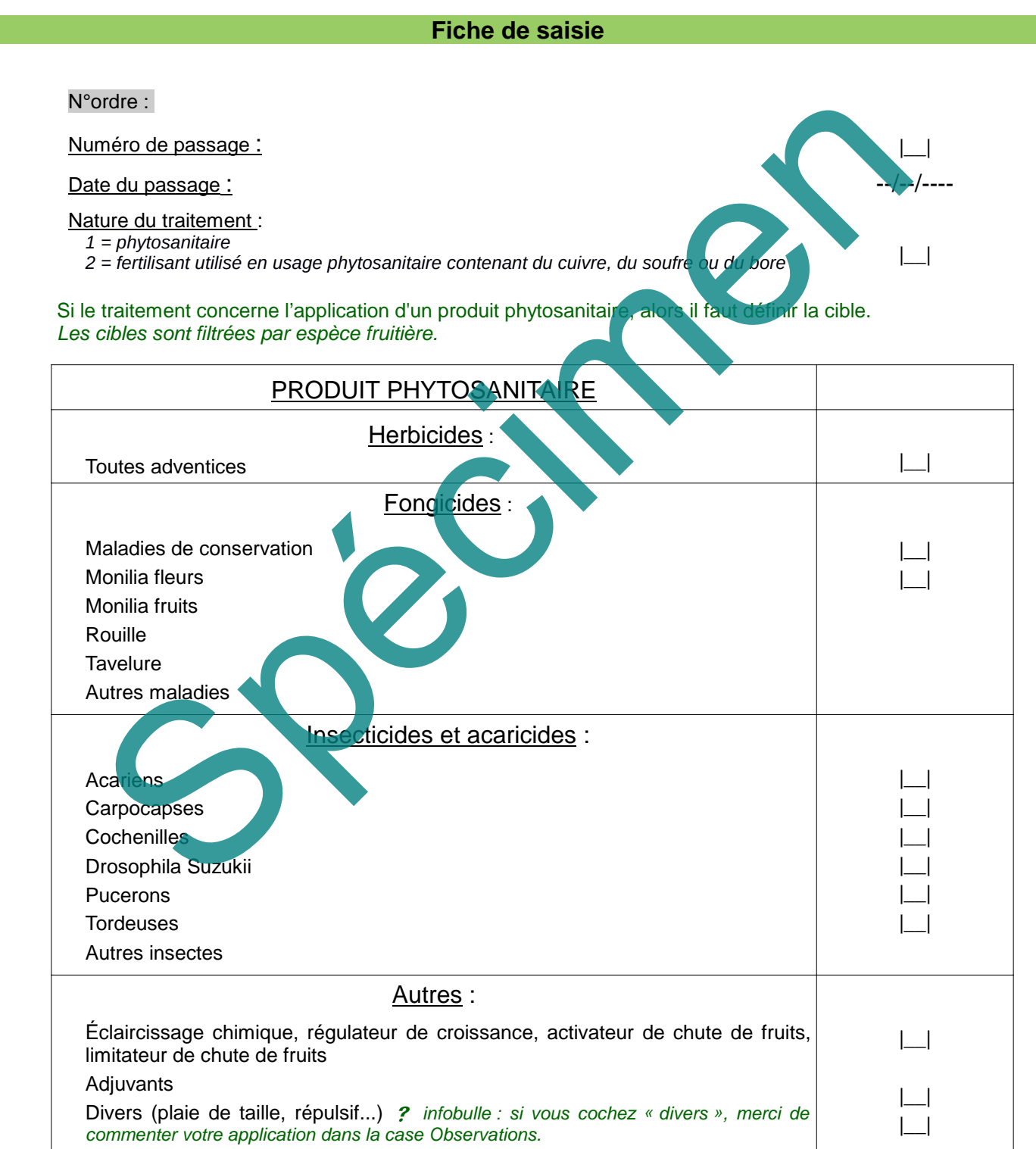

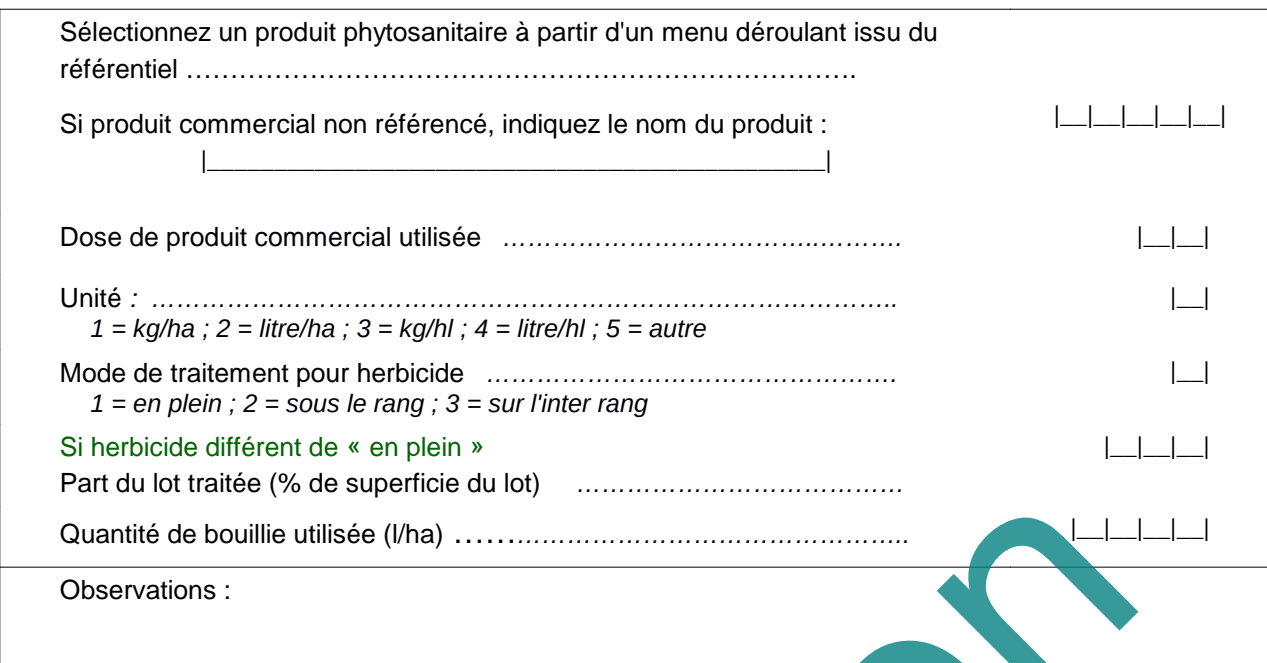

Si le traitement est l'application d'un produit fertilisant, la fiche suivante apparaît :

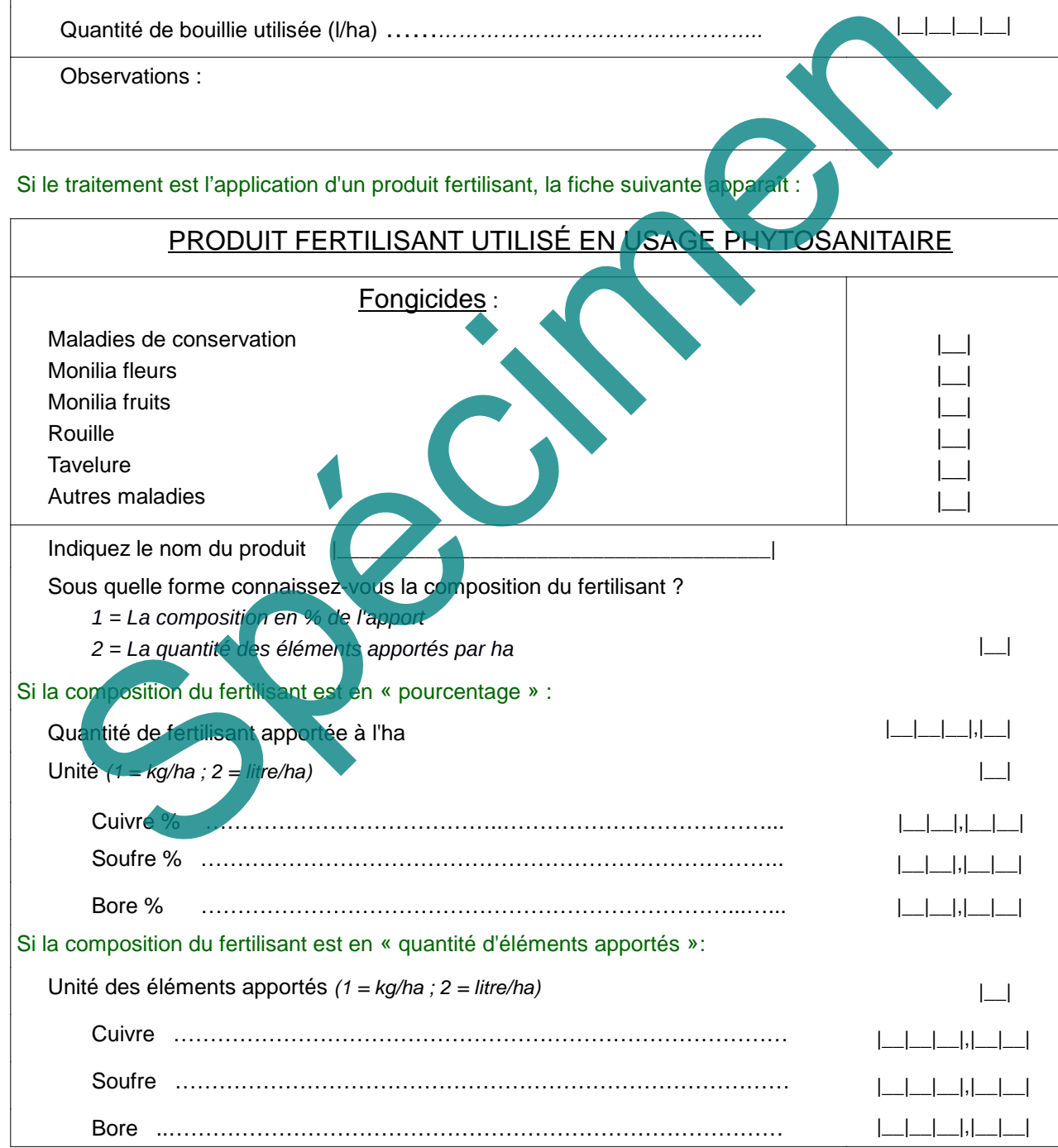

Remplir une ligne par application de produit.

En cas d'utilisation de mélange de produits, les lignes correspondant aux produits mélangés auront le même numéro de passage. Réponses multi-cibles possibles, au moins une case cochée.

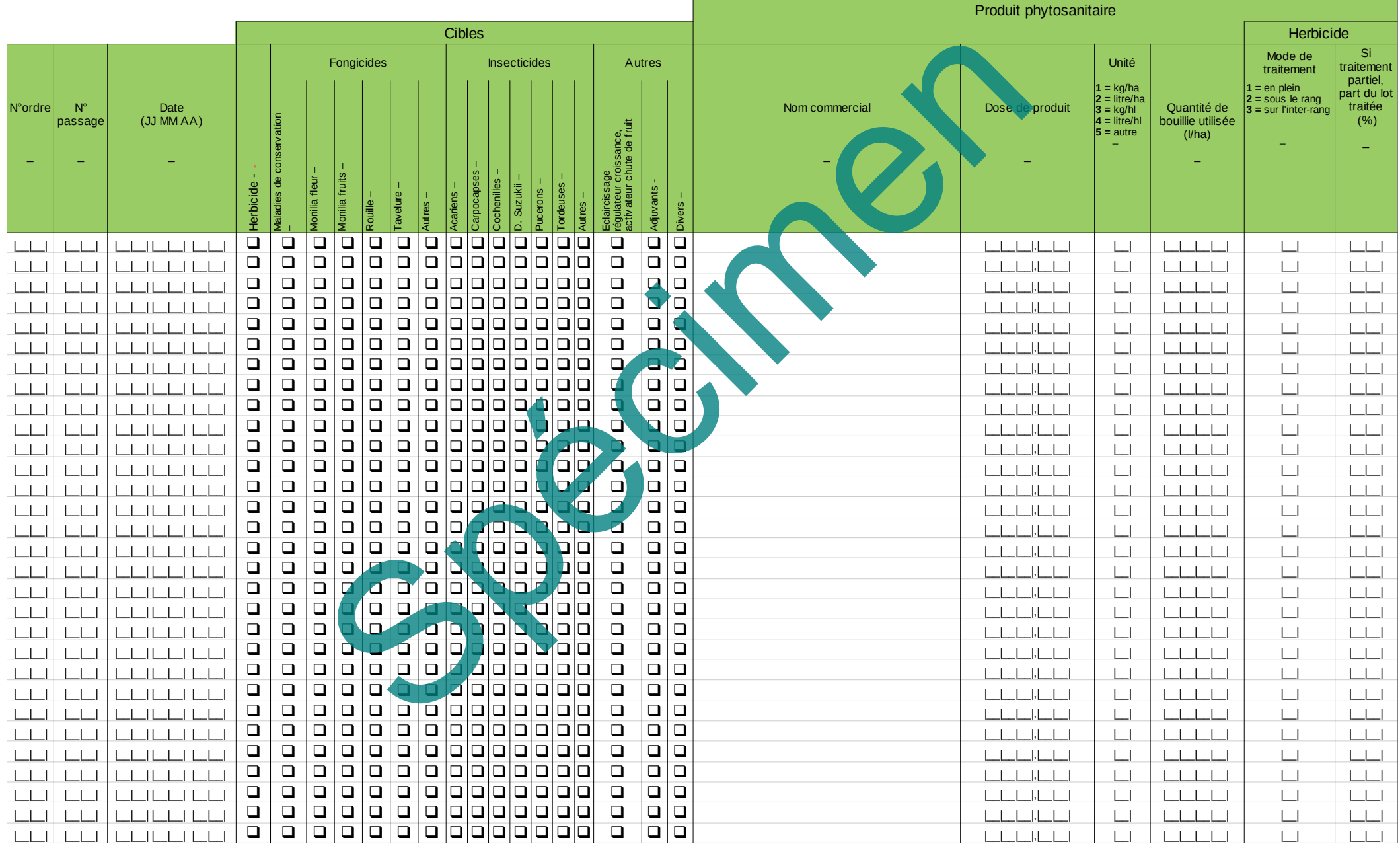

Remplir une ligne par application de produit.

En cas d'utilisation de mélange de produits, les lignes correspondant aux produits mélangés auront le même numéro de passage. Réponses multi-cibles possibles, au moins une case cochée.

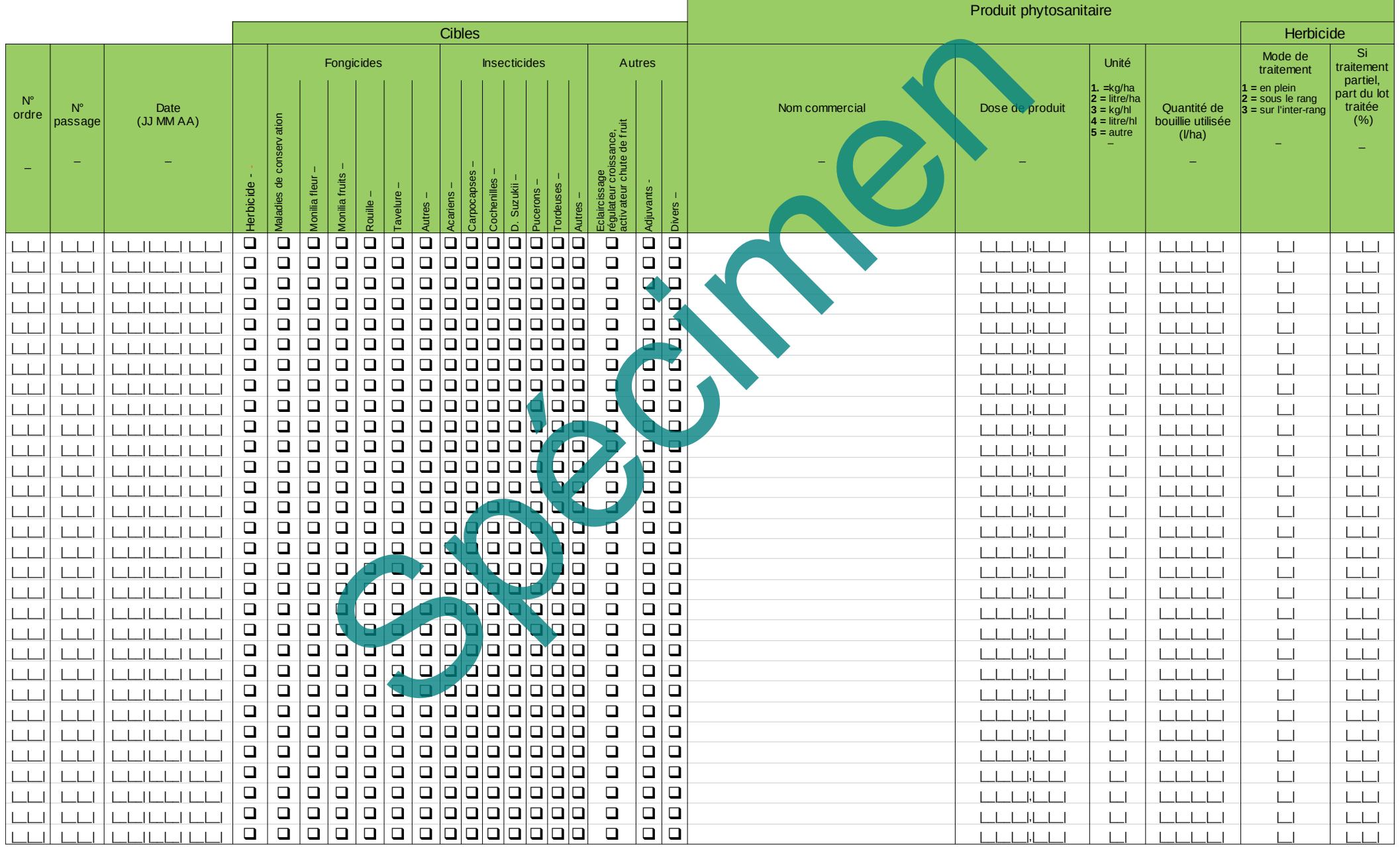

Tableau récapitulatif des traitements de produits fertilisants ayant une action phytosanitaire contenant du cuivre, du soufre ou du bore

Remplir une ligne par application de produit.

En cas d'utilisation de mélange de produits, les lignes correspondant aux produits mélangés auront le même numéro de passage. Réponses multi-cibles possibles, au moins une case cochée.

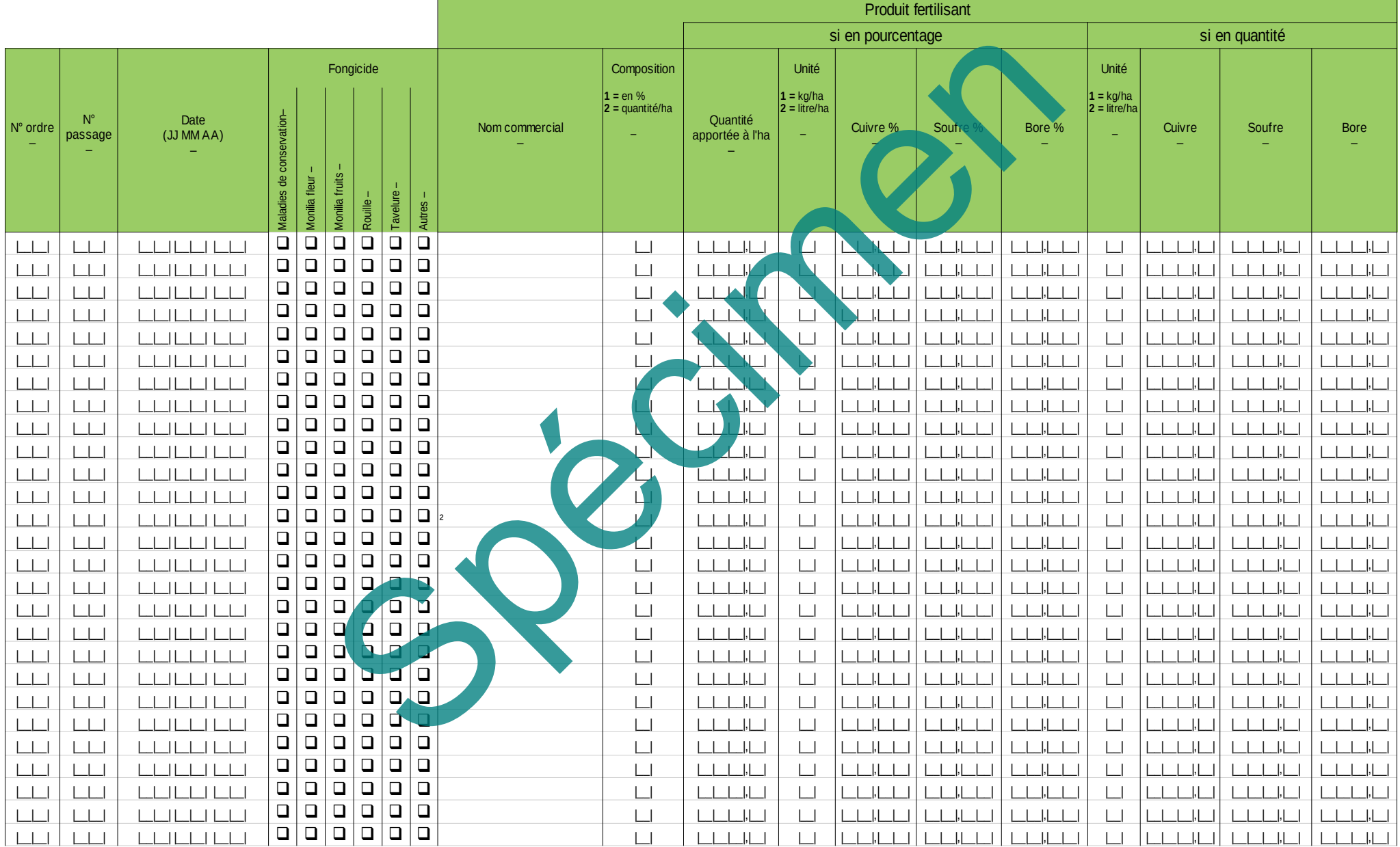

#### **Commentaire :**

### **7 – Pression parasitaire, confusion sexuelle**

Les questions de ce paragraphe concernent uniquement le lot enquêté, sur la campagne.

#### **Pression parasitaire**

Seule la fiche relative à la variété du lot enquêté apparaît.

**7.1 –** Pression parasitaire sur le lot pour la campagne :

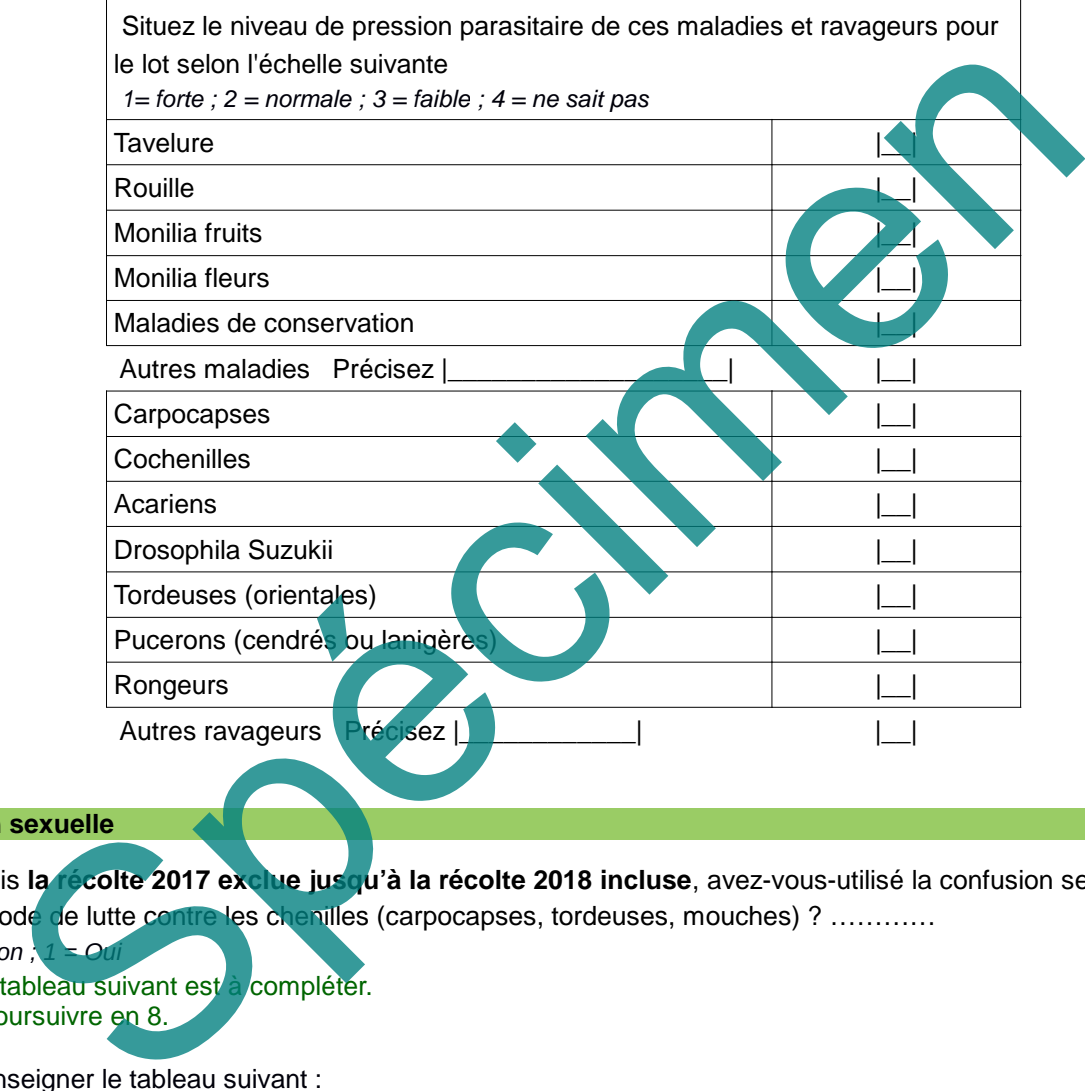

#### **Confusion sexuelle**

- **7.2** Depuis **la récolte 2017 exclue jusqu'à la récolte 2018 incluse**, avez-vous-utilisé la confusion sexuelle comme méthode de lutte contre les chenilles (carpocapses, tordeuses, mouches) ? ………… |\_\_|  $0 = Non; 1 = O$
- Si [Oui], le tableau suivant est à compléter.
- Si [Non], poursuivre en 8.

**7.2.1 –** Renseigner le tableau suivant :

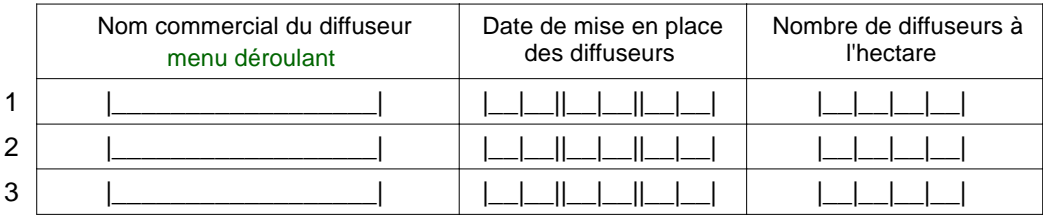

### **8 – Lutte alternative**

[Si Autre], préciser :

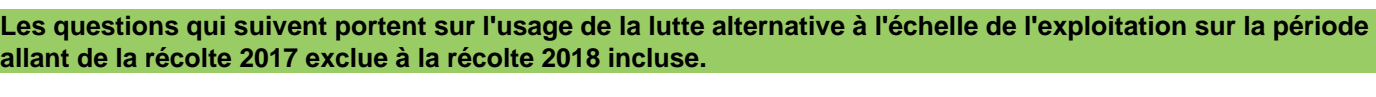

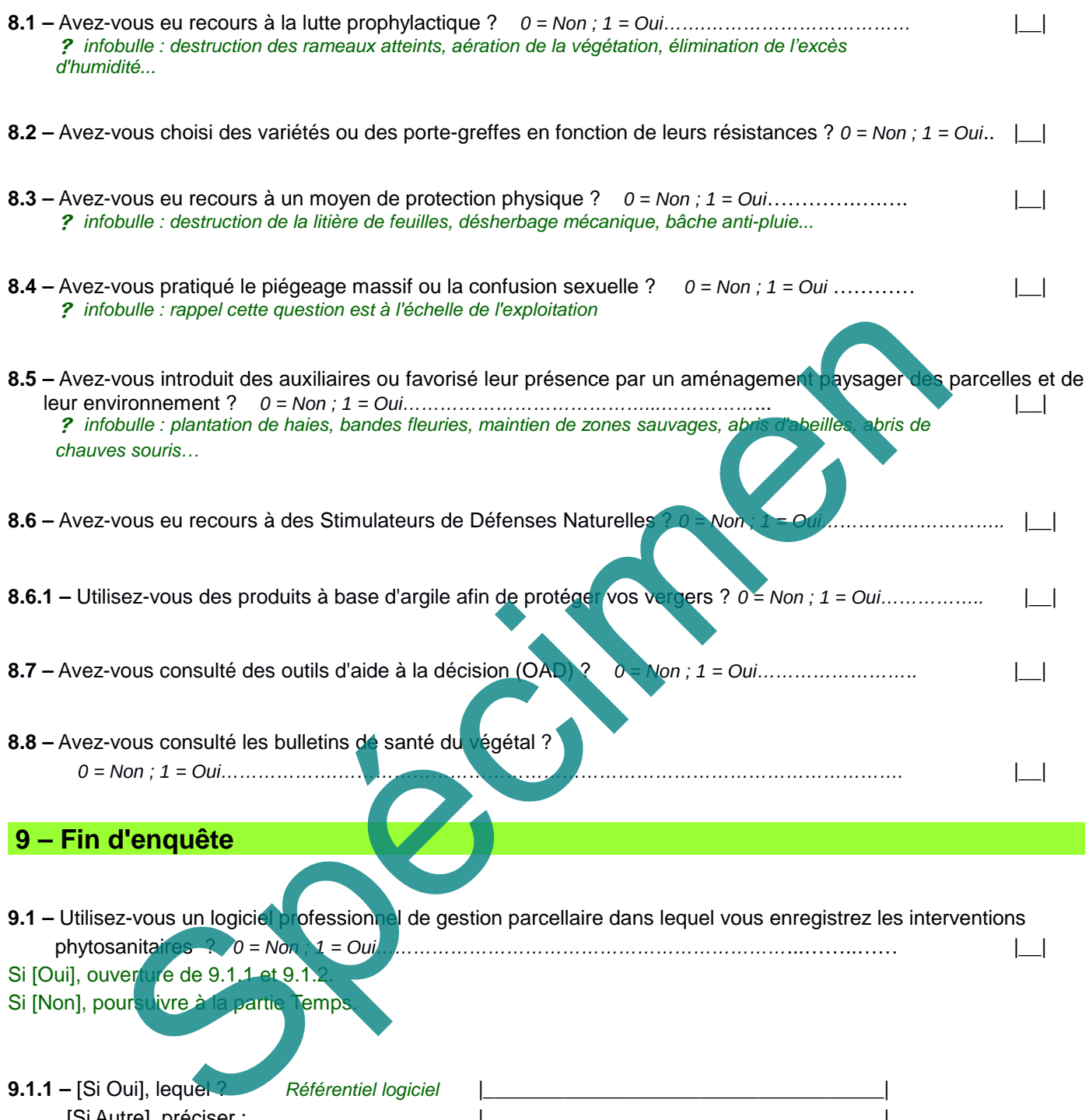

**9.1.2 –** [Si utilisation d'un logiciel] Accepteriez-vous que les données issues de votre logiciel soient communiquées au service statistique du Ministère de l'agriculture, à des fins statistiques exclusivement (sans aucune communication aux services en charge des contrôles) ? *0 = Non ; 1 = Oui .…*. |\_\_|

### **Temps**

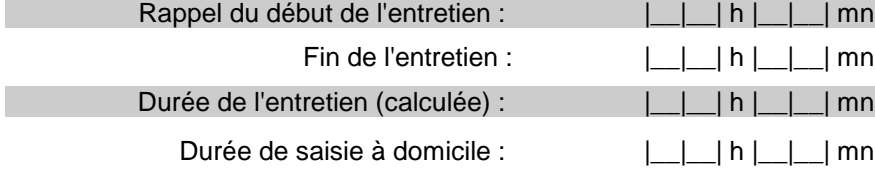

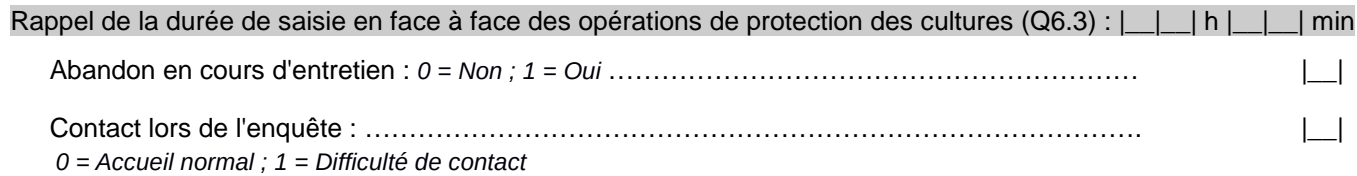

**Commentaire (pour l'ensemble du questionnaire) :**

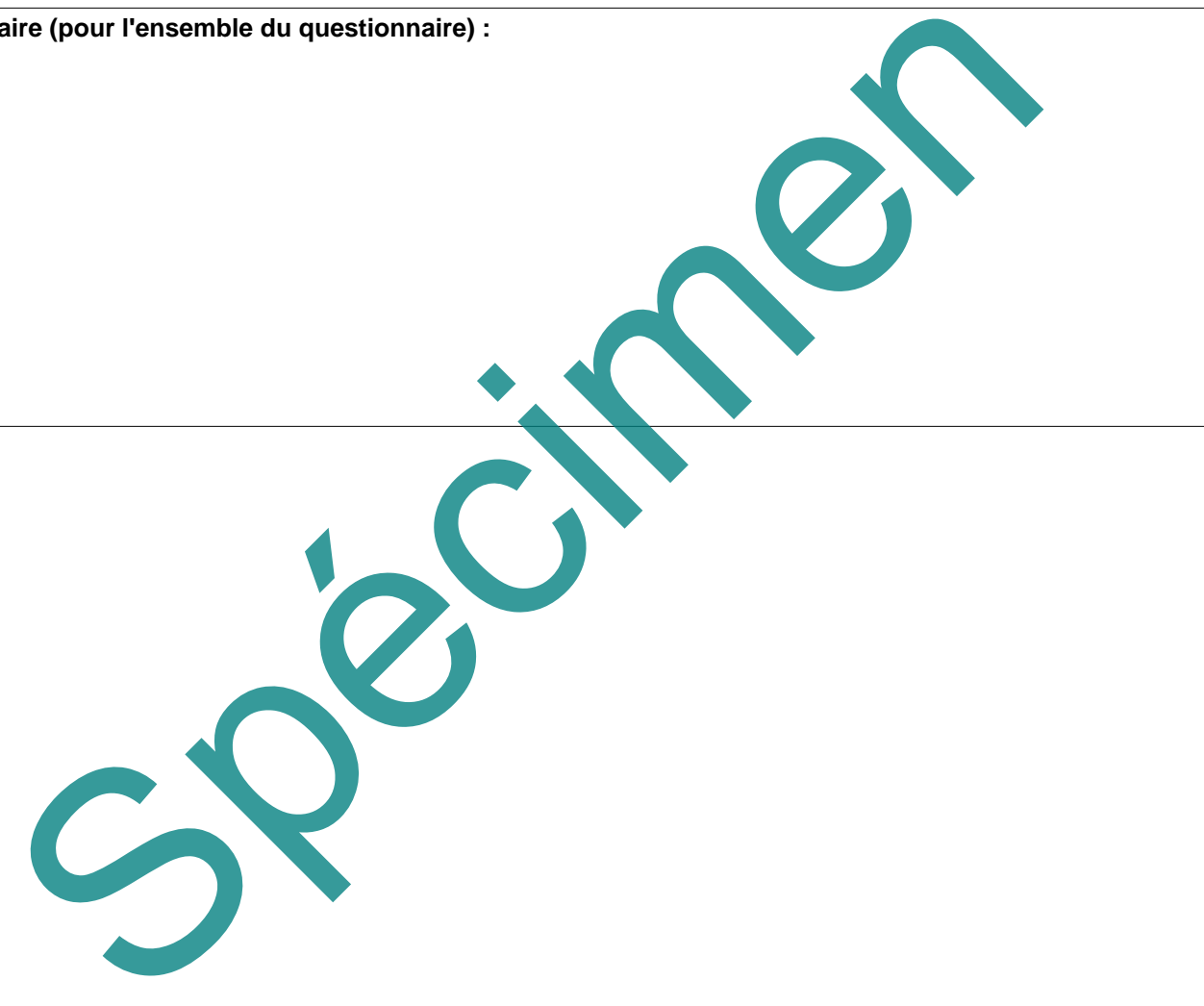